*Bureautique / Informatique*

# **Retoucher facilement ses Photos avec GIMP ICDL – Edition d'image 3 jours - 21 heures**

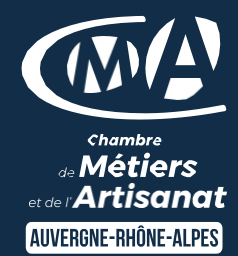

## **Mise à jour le 15/12/2023**

## **OBJECTIFS ET COMPÉTENCES VISÉES**

- Installer et paramétrer l'outil
- Retoucher des images et photos (recadrage, contrastes, luminosité)
- Réaliser des documents personnalisés (cartes de visite, flyers…)

#### **PROGRAMME**

Pour optimiser votre participation : maîtriser l'outil informatique

# Installation et découverte de l'outil – 1 jour

- Télécharger et installer Gimp
- Les bases de Gimp : ouvrir une image, les Formats, enregistrer une copie, envoyer l'image par mail,…
- Configurer Gimp : préférences du logiciel, fenêtres flottantes, fenêtres des options, espace de travail,…
- Image : modifier la dimension, modifier la résolution, modes colorimétriques, …

#### • Présentation des fonctionnalités – 2 jours

- Vue et gestion du document « image »
- Utiliser les Calques (Calque flottant, manipulation de calques, modification des noms, opacité de rendu)
- Outils de sélection
- Retouche et correction d'image
- Les tracés
- Outils filtre
- Couleurs de façon professionnelles
- Fonctions vectorielles (outil Bézier, …)

#### **MATÉRIEL ET MODALITÉS PÉDAGOGIQUES**

- Formation en présentiel
- Modalités pédagogiques : Echanges, analyse de pratiques, mises en situation et mises en pratique, cas réels d'entreprises, coconstruction. alternance d'apports théoriques et pratiques.

**FORMATEUR**

Formateur expert en DAO/CAO

# **MODALITÉS D'ÉVALUATION**

- Evaluation des acquis par le formateur (tour de table et mise en situation)
- Présentation possible à la certification RS 6165sur la base du référentiel d'évaluation
- Evaluation de satisfaction

# **ACCESSIBILITÉ**

Conditions d'accueil et d'accès des publics en situation de handicap (locaux, adaptation des moyens de la prestation; gestion du handicap y compris cognitif) à définir avec notre référent Handicap à votre disposition : Béatrice de FERAUDY, 04.72.43.43.54

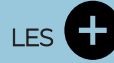

- ➢ Avoir un outil performant
- ➢ Alternative gratuite application de retouche photo
- ➢ Taux de satisfaction : [voir site internet](https://www.cma-auvergnerhonealpes.fr/taux-de-satisfaction-de-reussite-de-nos-formations)

## PUBLIC

Chef(fe) d'entreprise, conjoint, porteur de projet, Salarié(e) ou demandeur d'emploi remplissant le cas échéant les conditions d'entrée (pré requis)

PRÉREQUIS Aucun

LIEU [Voir notre site internet](https://www.cma-lyon.fr/formations/retoucher-facilement-ses-photos-avec-gimp)

DATES / HORAIRES [Voir notre site internet](https://www.cma-lyon.fr/formations/retoucher-facilement-ses-photos-avec-gimp)

TARIF 672€ net de TVA

Formation éligible CPF via la [certification PCIE -](https://www.moncompteformation.gouv.fr/espace-prive/html/#/formation/recherche/13002795600015_gimp/13002795600015_GIMP-69-LYON) [Passeport de compétences informatique](https://www.moncompteformation.gouv.fr/espace-prive/html/#/formation/recherche/13002795600015_gimp/13002795600015_GIMP-69-LYON)  [européen](https://www.moncompteformation.gouv.fr/espace-prive/html/#/formation/recherche/13002795600015_gimp/13002795600015_GIMP-69-LYON) 

-> cout de la certification 120€

Prise en charge possible selon votre statut (artisan, salarié, conjoint, demandeur d'emploi)

# DÉLAI D'ACCÈS

Date limite d'inscription: 8 jours avant la date de démarrage de la formation

Effectif minimum requis pour l'ouverture du stage: 7 personnes

# **CONTACT**

CMA Lyon-Rhône

10 rue Paul Montrochet 69002 Lyon

04.72.43.43.54

[formations.lyonrhone@cma-auvergnerhonealpes.fr](mailto:formations.lyonrhone@cma-auvergnerhonealpes.fr)

Siret : 130 027 956 00015

Enregistré sous le numéro 84691788769. Cet enregistrement ne vaut pas agrément de l'Etat.

*Bureautique / Informatique*

# **Retoucher facilement ses Photos avec GIMP ICDL – Edition d'image 3 jours - 21 heures**

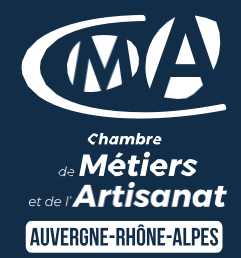

## **Mise à jour le 15/12/2023**

#### **MODALITES FORMATION A DISTANCE**

- PC équipé de CHROME ou FIREFOX à jour avec une connexion internet
- Micro et haut-parleur
- Masque audio conseillé
- Webcam
- Adresse mail consultable

Modalités de suivi et d'évaluation spécifiques aux séquences de formation à distance : outils identiques çà la modalité en présentiel réalisé à distance.

Moyens d'organisation, d'accompagnement ou d'assistance pédagogique et technique mis à disposition du stagiaire TEAMS et le cas échéant plateforme LMS spécifique

Contact technique : 04.72.43.43.54

# LES

- ➢ Avoir un outil performant
- ➢ Alternative gratuite application de retouche photo
- ➢ Taux de satisfaction : [voir site internet](https://www.cma-auvergnerhonealpes.fr/taux-de-satisfaction-de-reussite-de-nos-formations)

### PUBLIC

Chef(fe) d'entreprise, conjoint, porteur de projet, Salarié(e) ou demandeur d'emploi remplissant le cas échéant les conditions d'entrée (pré requis)

PRÉREQUIS Aucun

LIEU [Voir notre site internet](https://www.cma-lyon.fr/formations/retoucher-facilement-ses-photos-avec-gimp)

DATES/HORAIRES [Voir notre site internet](https://www.cma-lyon.fr/formations/retoucher-facilement-ses-photos-avec-gimp)

TARIF 672€ net de TVA

Formation éligible CPF via la [certification PCIE -](https://www.moncompteformation.gouv.fr/espace-prive/html/#/formation/recherche/13002795600015_gimp/13002795600015_GIMP-69-LYON) [Passeport de compétences informatique](https://www.moncompteformation.gouv.fr/espace-prive/html/#/formation/recherche/13002795600015_gimp/13002795600015_GIMP-69-LYON)  [européen](https://www.moncompteformation.gouv.fr/espace-prive/html/#/formation/recherche/13002795600015_gimp/13002795600015_GIMP-69-LYON) 

-> cout de la certification 120€

Prise en charge possible selon votre statut (artisan, salarié, conjoint, demandeur d'emploi)

# DÉLAI D'ACCÈS

Date limite d'inscription: 8 jours avant la date de démarrage de la formation

Effectif minimum requis pour l'ouverture du stage: 7 personnes

# **CONTACT**

CMA Lyon-Rhône

10 rue Paul Montrochet 69002 Lyon

04.72.43.43.54

[formations.lyonrhone@cma-auvergnerhonealpes.fr](mailto:formations.lyonrhone@cma-auvergnerhonealpes.fr)

Siret : 130 027 956 00015

Enregistré sous le numéro 84691788769. Cet enregistrement ne vaut pas agrément de l'Etat.

*[Consulter nos conditions générales de vente](https://www.cma-lyon.fr/sites/cma-lyon/files/cgv-formations.pdf)*